SemFYC Congresos, S.L. Inscrita en el Registro Mercantil de Barcelona. Tomo 30.152, Folio 57, Hoja número B-166.426, Inscripción 1ª C.F.I. B61444766

# XI Encuentro del Programa de Actividades **Comunitarias en Atención Primaria**

Pamplona - Iruña, 24 de abril de 2009 • Ilustre Colegio Oficial de Médicos de Navarra (Avda. Baja Navarra 47)

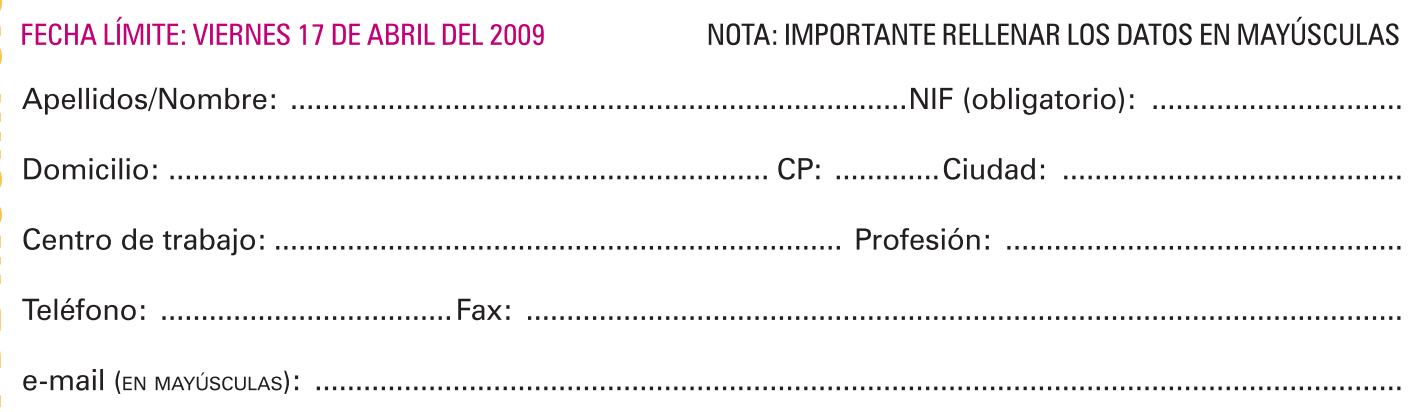

**CUOTA DE INSCRIPCIÓN:** 80  $\in$  (incluye asistencia y almuerzo) Cena 24 de abril (opcional): 20 €

## **LIQUIDACIÓN**

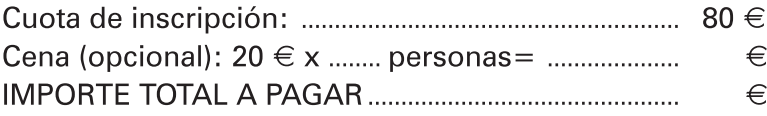

## **FORMA DE PAGO**

#### 1. Transferencia bancaria a favor de:

**XI Encuentro PACAP** Nº de La Caixa: 2100-0965-54-0200078538 IMPORTANTE: Enviar copia de la transferencia bancaria junto con el boletín de inscripción.

#### 2. Tarjeta de crédito

(rellenar los siguientes datos)

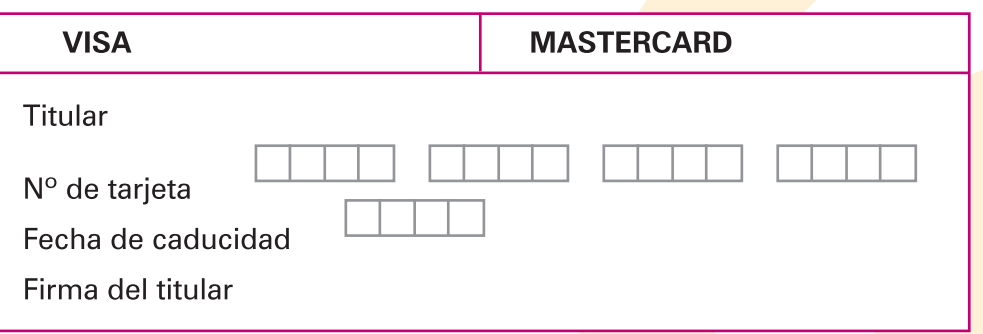

## **FORMA DE ENVÍO:**

### Envío por fax:

Se deberá cumplimentar este formulario y enviar por fax a semFYC Congresos (Fax: 93 318 69 02) junto con la copia de la transferencia bancaria o los datos de la tarjeta de crédito.

#### Envío por e-mail:

Se deberá cumplimentar este formulario y enviarlo por correo electrónico como archivo adjunto a semFYC Congresos (congresos@semfyc.es) junto con la copia de la transferencia bancaria o los datos de la tarjeta de crédito.

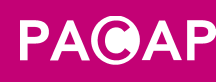

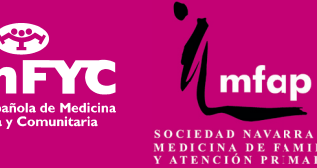

SECRETARÍA TÉCNICA

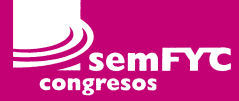

Carrer del Pi. 11, 2<sup>a</sup> pl., of, 13 08002 Barcelona telf.: 93 317 71 29 Fax: 93 318 69 02 e-mail: congresos@semfyc.es